# <span id="page-0-0"></span>The Mesh Class Lecture 23

Robb T. Koether

Hampden-Sydney College

Mon, Oct 28, 2019

Robb T. Koether (Hampden-Sydney College) [The Mesh Class](#page-20-0) Mon, Oct 28, 2019 1/21

E

 $2Q$ 

メモトメモト

4 ロト 4 何 ト

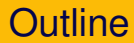

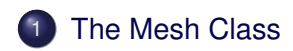

Robb T. Koether (Hampden-Sydney College) [The Mesh Class](#page-0-0) Mon, Oct 28, 2019 2/21

重

 $2Q$ 

イロト イ部 トイモト イモト

<span id="page-2-0"></span>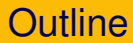

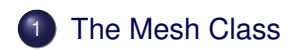

重

 $2Q$ 

イロト イ部 トイモト イモト

- The Mesh class will construct a mesh of any specified refinement for
	- Squares
	- **o** Disks
	- Spheres
	- Cylinders
	- Cones
	- **•** Paraboloids
	- Hyperbolic paraboloids
	- Hyperboloids of one sheet
	- **•** Toruses

4 EL H

# The Constructors

Mesh();

- The default constructor creates an empty mesh (no vertices).
- The copy constructor creates a copy of the specified mesh.

E

 $\Omega$ 

ヨト イヨト

4 D.E.

# The MeshType Enumerated Type

**enum** MeshType {MESH\_SQUARE, MESH\_DISK, MESH\_SPHERE, MESH\_CYLINDER, MESH\_CONE, MESH\_PARABOLOID, MESH\_HYPERBOLOID, MESH\_HYPERBOLIC\_PARABOLOID, MESH\_TORUS };

• The class uses the enumerated MeshType to specify the type of object.

 $\Omega$ 

化重新分重新分重

# The Data Members

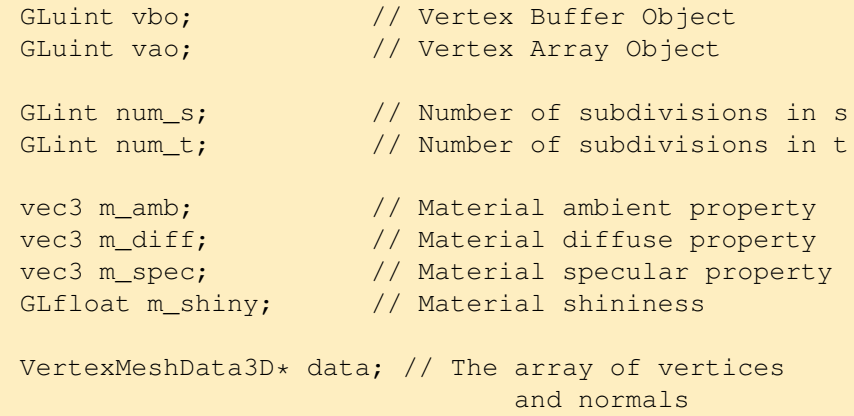

重

 $2Q$ 

イロト イ部 トイモト イモト

#### The Data Members

**static** GLint m amb loc; // Material amb location

**static** GLint m\_diff\_loc; // Material diff location **static** GLint m spec loc; // Material spec location **static** GLint m\_shiny\_loc; // Material shiny location

 $\Omega$ 

 $(0.125 \times 10^{-14} \text{ m}) \times 10^{-14} \text{ m} \times 10^{-14} \text{ m}$ 

- Each mesh uses parameters *s* and *t*.
- The programmer specifies
	- The type of object to create.
	- The coarseness of the mesh (number of subintervals) in each of the *s* and *t* directions.
	- The starting and ending values for each of *s* and *t*.
	- The direction in which the normals are to point (inward or outward).
	- Any other necessary parameters, such as a radius, depending on the object.

- **•** The Mesh class contains functions for the parameterization of each of the types of object specified above.
- To create a new type of object, the programmer would need to
	- Parameterize the surface in *s* and *t*.
	- Provide the formulas for the vertices.
	- Provide the formulas for the normals.

## The First create() Function **void** create(MeshType type, **int** n\_s, **float** start\_s, **float** end\_s, **int** n\_t, **float** start\_t, **float** end\_t, **bool** dir = **true**);

For *s*:

- int n s number of cells in the *s* direction.
- **int** start\_s initial value of *s*.
- **int** end\_s final value of *s*.
- Similarly for *t*.
- **bool** dir direction of the normal.

• true uses 
$$
\mathsf{n} = \frac{\partial P}{\partial s} \times \frac{\partial P}{\partial t}
$$
.

• **false** uses 
$$
\mathbf{n} = \frac{\partial P}{\partial t} \times \frac{\partial P}{\partial s}
$$
.

#### The Second create() Function

**void** create(MeshType type, **int** n\_s, **float** start\_s, **float** end\_s, **int** n\_t, **float** start\_t, **float** end\_t, **float** rad, **bool** dir = **true**);

**• float** rad – a radius (for circles, paraboloids, etc.)

KEL KALLA BILKEN LE LA QOO

#### The Third create() Function

```
void create(MeshType type,
    int n_s, float start_s, float end_s,
    int n_t, float start_t, float end_t,
    float rad1, float rad2, bool dir = true);
```
- **float** rad1 first radius
- **float** rad2 second radius
- A torus has two radii.

KEL KALLA BILKEN LE LA QOO

# **Spheres** Mesh sphere;  $\frac{1}{2}$  Mesh sphere; sphere.create(MESH\_SPHERE, // Create in init() 40, 0.0f, 2.0f\*PI, 20, -0.5f\*PI, 0.5f\*PI); sphere.draw();  $\frac{1}{2}$  // Draw in display()

This will draw a sphere of (default) radius 1.0.

K ロ > K @ > K ミ > K ミ > → ミ → K Q Q Q

## **Spheres**

```
Mesh sphere;
```

```
sphere.create(MESH_SPHERE,
    40, 0.0f, 2.0f*PI,
    20, -0.5f*PI, 0.5f*PI, 3.0f);
```
sphere.draw();

• This will draw a sphere of radius 3.0.

 $\Omega$ 

K ロ H K @ H K 경 H K 경 H ( 경

#### **Paraboloids**

```
Mesh paraboloid;
```

```
paraboloid.create(MESH_PARABOLOID,
    40, 0.0f, 2.0f*PI,
    20, 0.0f, 3.0f);
```
paraboloid.draw();

This will draw a "standard" paraboloid of height 3.0.

 $\Omega$ 

(大震災 大震災) (電

∢ □ ▶ ィ <sup>□</sup> ▶

# **Paraboloids**

```
Mesh paraboloid;
paraboloid.create(MESH_PARABOLOID,
    40, 0.0f, 2.0f*PI,
    20, 0.0f, 3.0f, 1.0f);
paraboloid.draw();
```
This will draw a paraboloid of height 3.0 and with a top radius of 1.0.

 $\Omega$ 

 $(0.125 \times 10^{-14} \text{ m}) \times 10^{-14} \text{ m} \times 10^{-14} \text{ m}$ 

```
Hyperboloids of One Sheet
```

```
Mesh hyperboloid;
```

```
hyperboloid.create(MESH_HYPERBOLOID,
    40, 0.0f, 2.0f*PI,
    20, -3.0f, 3.0f);
```
hyperboloid.draw();

This will draw a "standard" hyperboloid of one sheet ranging from  $-3.0$  to  $3.0$  vertically.

 $\Omega$ 

化重氮化重氮 医

4 n > 4 n +

```
Hyperboloids of One Sheet
```

```
Mesh hyperboloid;
```

```
hyperboloid.create(MESH_HYPERBOLOID,
    40, 0.0f, 2.0f*PI,
    20, -3.0f, 3.0f, 2.0f);
```
hyperboloid.draw();

 $\bullet$  This will draw a hyperboloid of one sheet ranging from  $-3.0$  to 3.0 vertically with a minimum radius of 2.0.

 $\Omega$ 

 $\mathbb{R}^n \times \mathbb{R}^n \times \mathbb{R}^n \times \mathbb{R}^n$ 

```
Hyperboloids of One Sheet
    Mesh hyperboloid;
    hyperboloid.create(MESH_HYPERBOLOID,
        40, 0.0f, 2.0f*PI,
        20, -3.0f, 3.0f, 2.0f, 3.0f);
    hyperboloid.draw();
```
• This will draw a hyperboloid of one sheet ranging from  $-3.0$  to 3.0 vertically with a minimum radius of 2.0 and a top radius of 3.0.

## <span id="page-20-0"></span>Other Member Functions

```
void clear();
void draw(bool fill = true);
```
- $\bullet$  clear() Return the object to the empty state.
- $\bullet$  draw() Draw the object.
- $\bullet$  If  $\text{fill}$  is true, then the mesh is filled in (solid).
- $\bullet$  If  $f$  ill is false, then the mesh is rendered as a wire frame.
- The default value is **true**.